## **UFRGS – INSTITUTO DE INFORMÁTICA – INA INF 01108 – Arquitetura e Organização de Computadores I – Turma U Prof. Sérgio Luis Cechin Trabalho 2 – Programação com o CESAR**

## Especificação Geral

1. Implementar, usando o computador CESAR, um programa para conversão de bases.

2. Os números deverão ter largura máxima de 32 bits.

3. Deverá ser possível converter números entre as bases 2, 8, 10 e 16.

4. A entrada dos números será feita pelo teclado e o resultado deverá ser apresentado no visor.

5. Deve ser possível editar o número original (a ser convertido). Para isso, além dos caracteres normais dos números (0,1,...,9 e A,B,...,F), deve ser tratado o caractere BS (backspace), de maneira a poder-se efetuar correções de digitação.

6. No final da digitação do número, deve ser informada a base usada em sua representação. Para isso, devem ser usadas as letras "B" (para a base 2), "O" (para a base octal), "D" (para a base decimal) e "H" (para a base hexa-decimal).

7. Para encerrar a entrada do número original, deve ser digitado ENTER.

## Entrega do Trabalho

- A entrega do trabalho deverá ser feita através da página da disciplina no Claroline [\(www.inf.ufrgs.br/Claroline5\)](http://www.inf.ufrgs.br/Claroline5);
- Deverão ser entregues os seguintes documentos (requisitos mínimos para avaliação):
	- a) Arquivo(s) texto (DOC, PDF ou PS) com os algoritmos usados e a descrição dos mesmos;

b) Arquivo fonte usado na montagem do programa;

c) Arquivo .MEM gerado pela montagem.

## Algoritmo

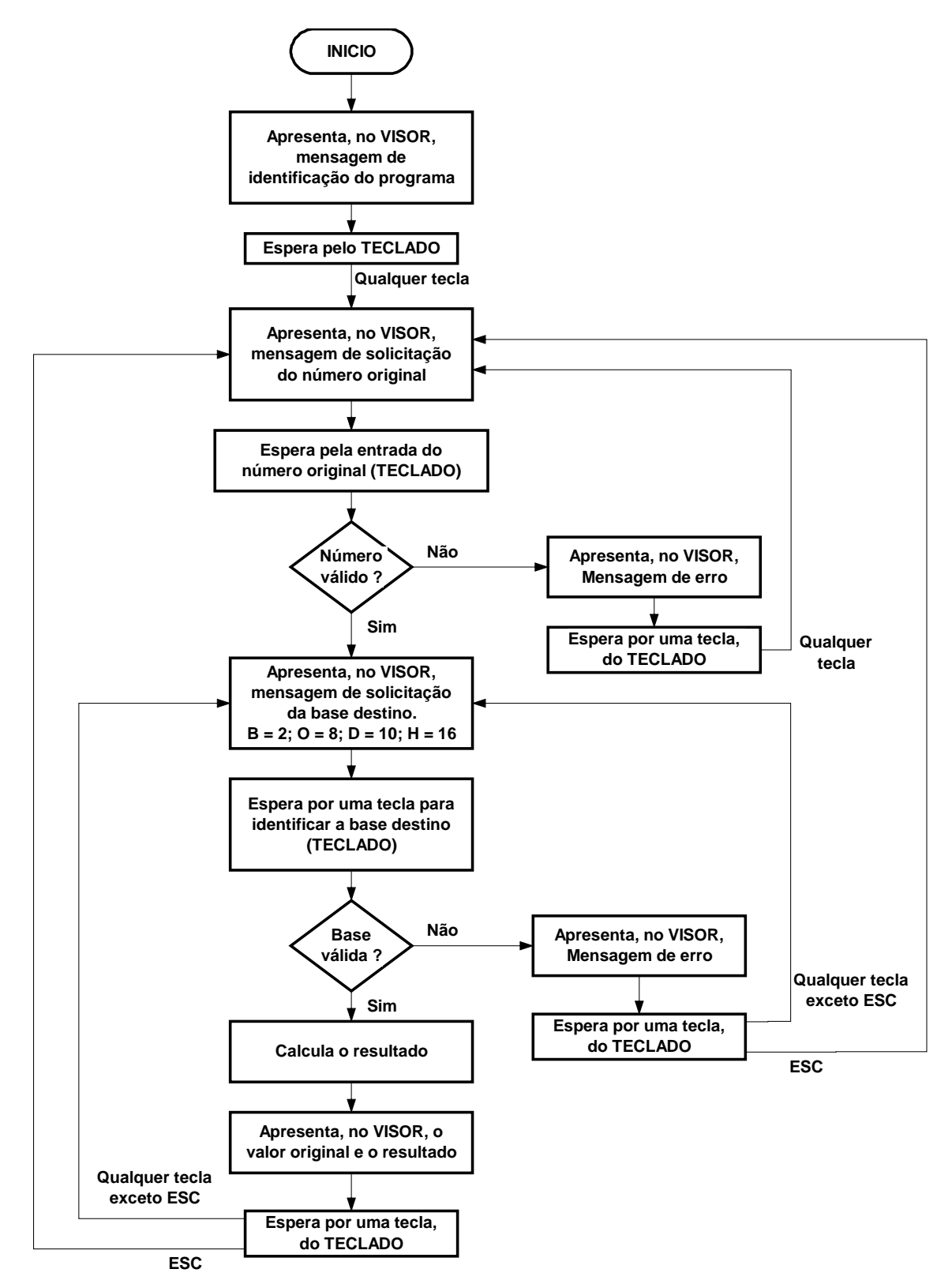